#### YANG Data Model for RIP draft-liu-rtgwg-yang-rip-01

Xufeng Liu (Ericsson) Prateek Sarda (Ericsson) Vikram Choudhary (Huawei)

# Scope

- YANG Data Model for configuring and monitoring RIP (Routing Information Protocol)
	- RIP version 2 (RFC2453) for IPv4
	- RIPng (RFC2080) for IPv6
- Covers configuration, operational states, and actions.

## Goals

- Keep simple
- Avoid vendor specific features
- Support vendor extensions
- Be consistent with other protocol models

## Relationship with Other Modules

• Augments ietf-routing (draft-ietf-netmodrouting-cfg)

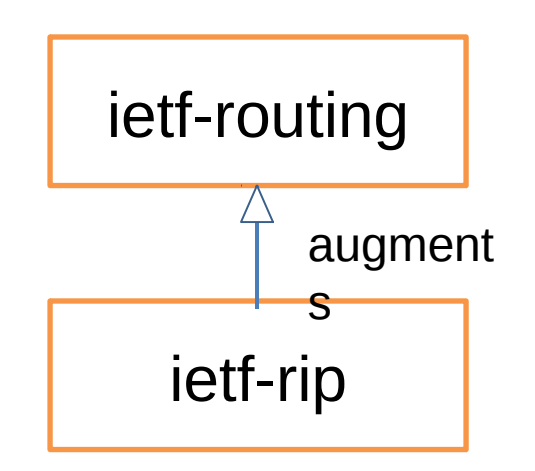

## Augmentation

- Each RIP instance is modeled as an instance of routing-protocol with type "ripv2" or "ripng".
- Model supports multiple RIP instances in a routing-instance.

```
module: ietf-routing
   +--ro routing-state
     | +--ro routing-instance* [name]
        | +--ro routing-protocols
           | +--ro routing-protocol* [name]
              | +--ro name string
              | +--ro type identityref
              | +--ro rip:rip
   +--rw routing
     +--rw routing-instance* [name]
        +--rw routing-protocols
           +--rw routing-protocol* [name]
              +--rw name string
              +--rw description? string
              +--rw enabled? boolean
              +--rw type identityref
              +--rw rip:rip
```
# Instance Configuration

- Model covers RIP instance level attributes
	- Timers, route characteristic parameters, and redistribution option.

**augment /rt:routing/rt:routing-instance/rt:routing-protocols/rt:routingprotocol:**

```
 +--rw rip
```
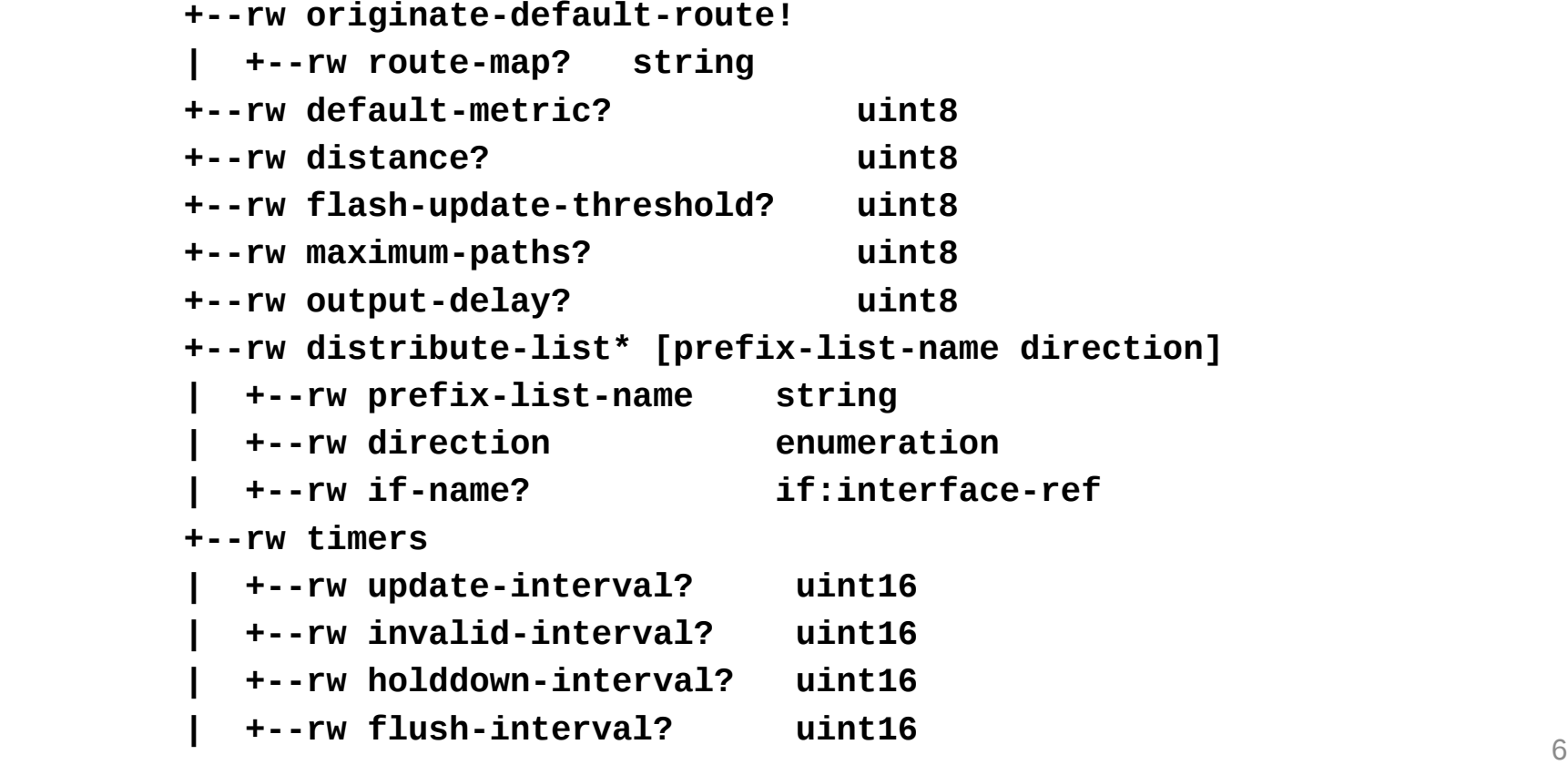

# Interface Configuration

- Model covers RIP interface level attributes
	- Timers, route characteristic parameters, neighbor specification, split-horizon option, and authentication reference.

```
 +--rw rip
       +--rw interface* [interface]
          +--rw interface if:interface-ref
          +--rw authentication
          +--rw bfd? boolean {bfd}?
          +--rw cost? uint8
          +--rw neighbors {neighbor-configuration}?
            | +--rw neighbor* [address]
              | +--rw address inet:ip-address
          +--rw no-listen? empty
          +--rw no-supply? empty
          +--rw originate-default-route!
            | +--rw route-map? string
          +--rw split-horizon? enumeration
          +--rw summary-address
            | +--rw address? inet:ip-prefix
            | +--rw metric? uint8
 +--rw timers 7
```
#### Instance States

• Model covers RIP instance level state attributes

**augment /rt:routing-state/rt:routing-instance/rt:routing-protocols/ rt:routing-protocol:**

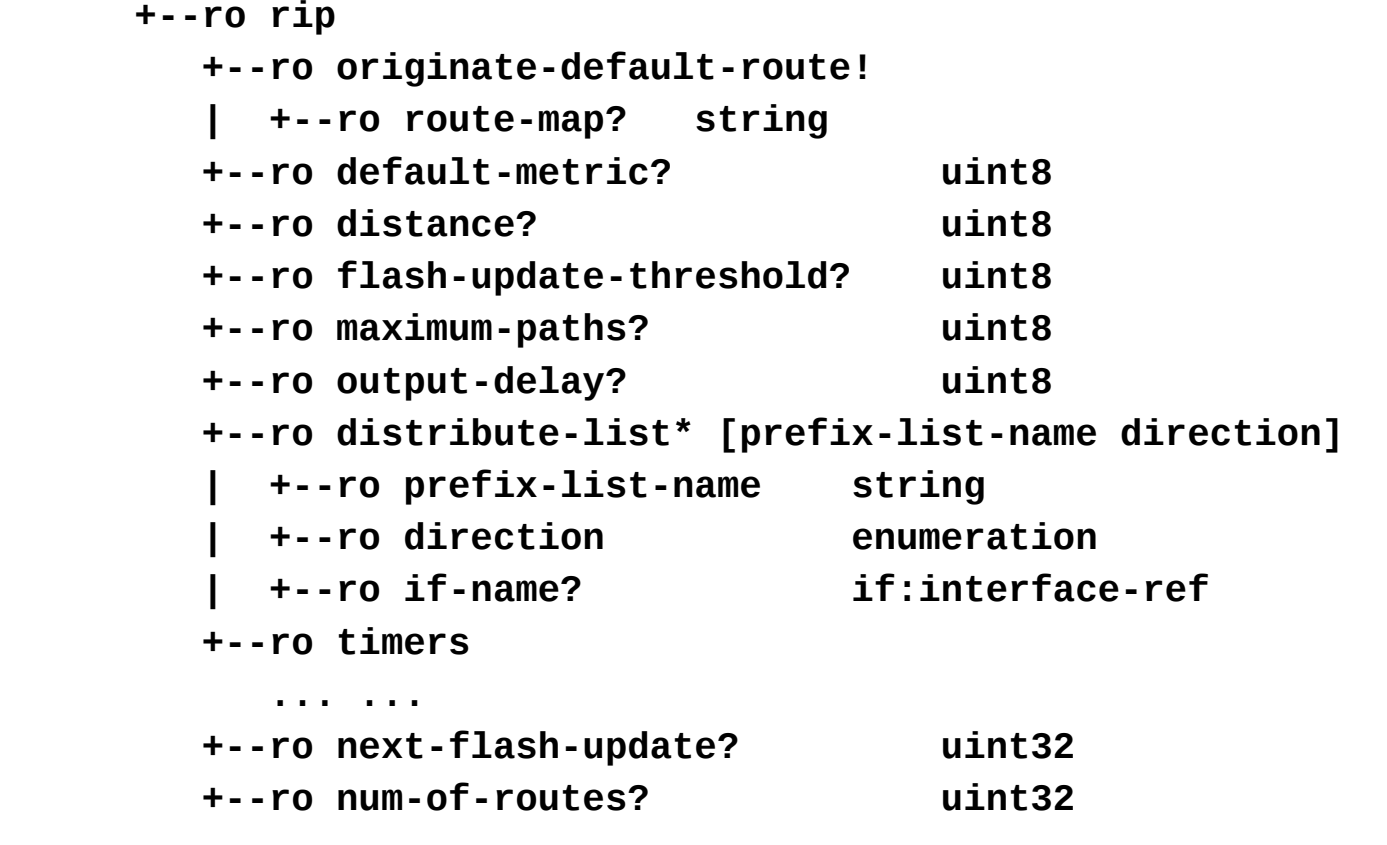

 **... ...** 

## Instance Statistics

• Model covers RIP instance level statistic data

**augment /rt:routing-state/rt:routing-instance/rt:routing-protocols /rt:routing-protocol:**

 **+--ro rip**

```
 +--ro statistics {global-statistics}?
```
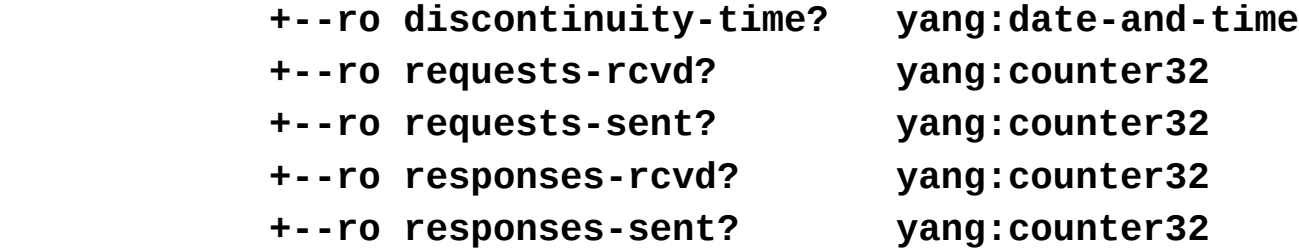

# Neighbor States

• Model captures neighbor state attributes

```
augment /rt:routing-state/rt:routing-instance/rt:routing-protocols
/rt:routing-protocol:
```

```
 +--ro rip
   +--ro ipv4
      | +--ro neighbors
         | +--ro neighbor* [ipv4-address]
            | +--ro ipv4-address inet:ipv4-address
            | +--ro last-update? yang:date-and-time
           | +--ro bad-packets-rcvd? yang:counter32
            | +--ro bad-routes-rcvd? yang:counter32
   +--ro ipv6
      +--ro neighbors
         +--ro neighbor* [ipv6-address]
            +--ro ipv6-address inet:ipv6-address
            +--ro last-update? yang:date-and-time
            +--ro bad-packets-rcvd? yang:counter32
            +--ro bad-routes-rcvd? yang:counter32
```
#### Route States

• Model captures route state attributes

**augment /rt:routing-state/rt:routing-instance/rt:routing-protocols /rt:routing-protocol:**

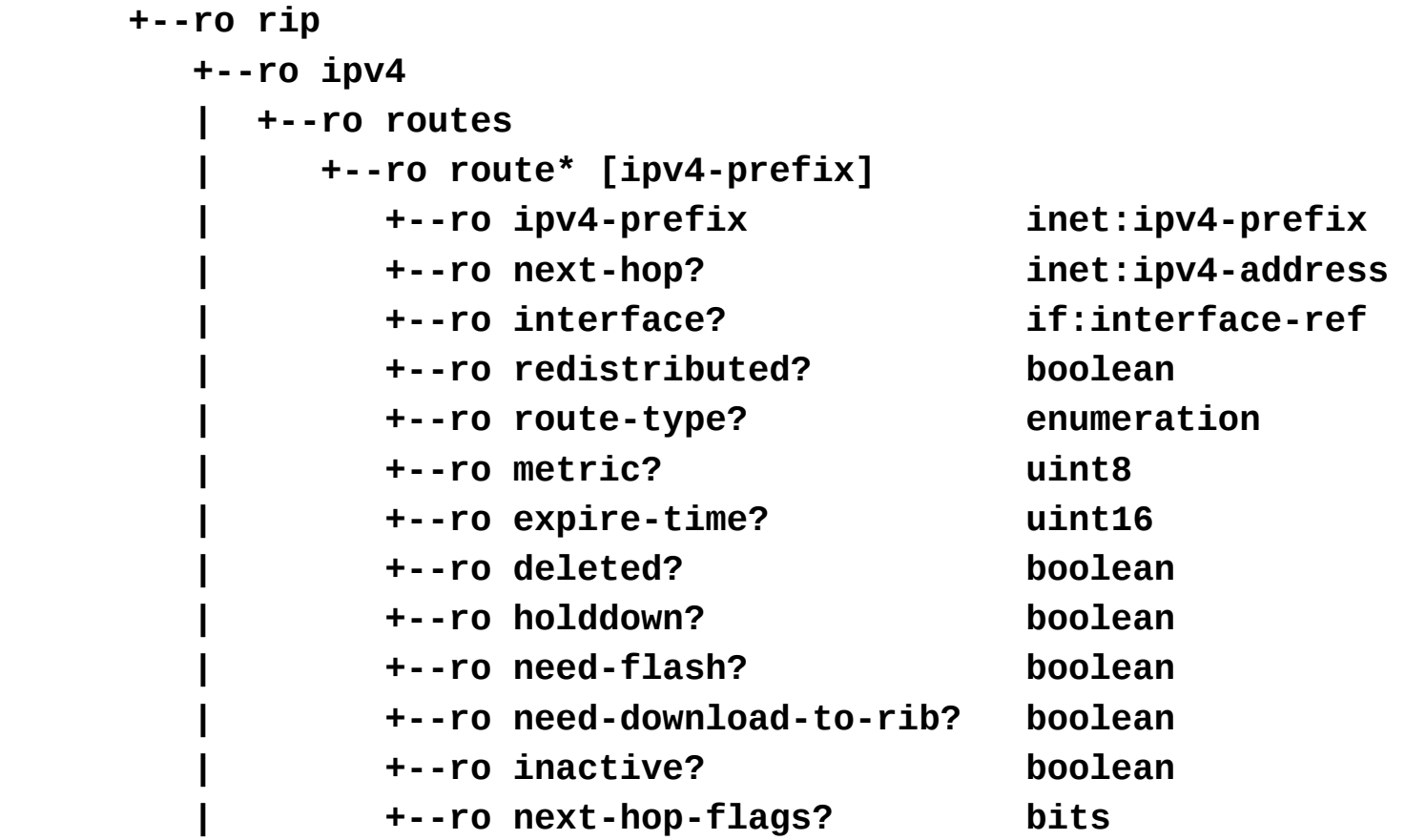

#### Interface States

Model covers interface state data, including interface level statistics.

#### **+--ro interface\* [interface]**

 *... ... ... ... ... ... ... ... ...* 

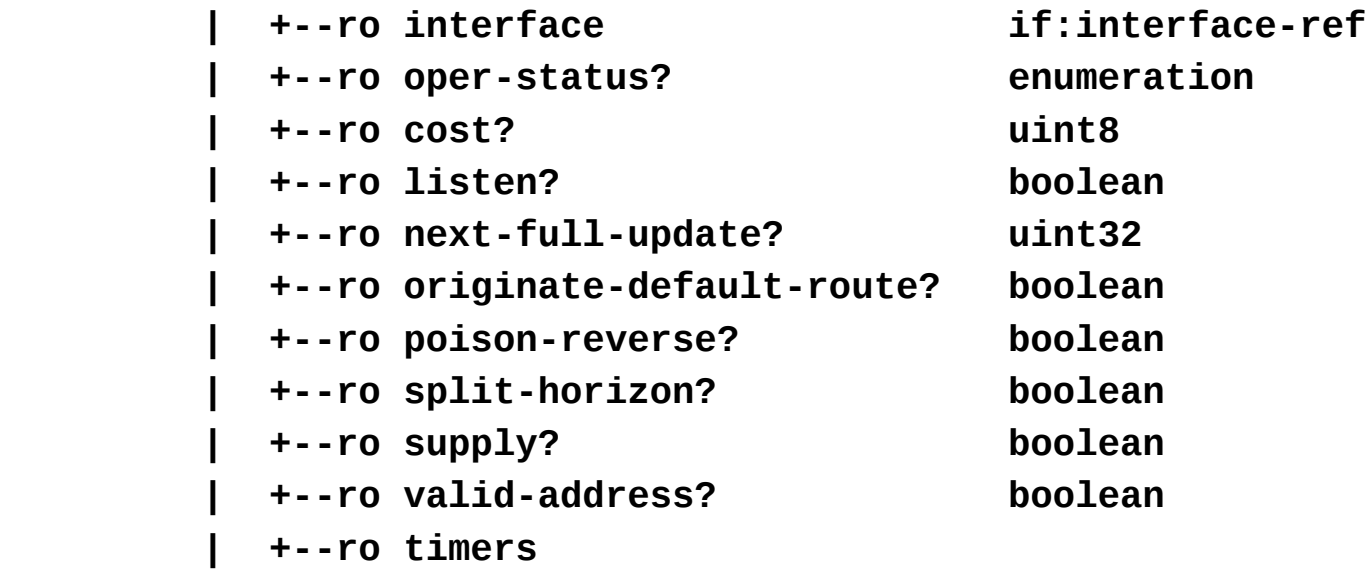

 **| +--ro statistics {interface-statistics}? | +--ro discontinuity-time? yang:date-and-time | +--ro bad-packets-rcvd? yang:counter32 | +--ro bad-routes-rcvd? yang:counter32 | +--ro updates-sent? yang:counter32**

### Actions

• Model specifies actions that can be applied to a RIP instance.

```
rpcs:
      +---x clear-rip-route
         +--ro input
            +--ro instance-name? leafref
```
# Next Steps

- Align with other models, including BFD, routing policy, and authentication.
- Solicit comments
- WG adoption